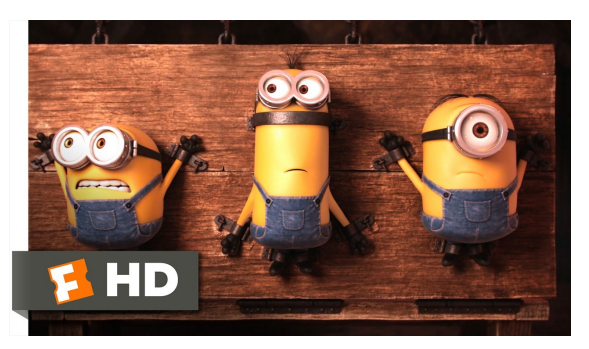

Fonte: ash.atozviews.com

# Compacto dos melhores momentos

AULA 24

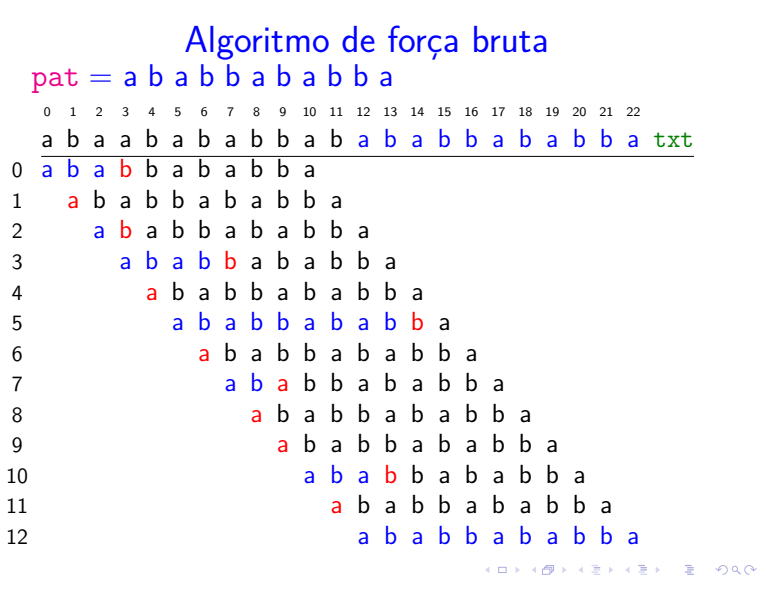

Boyer-Moore

O primeiro algoritmo de R.S. Boyer e J.S. Moore (1977) é baseado na seguinte heurística.

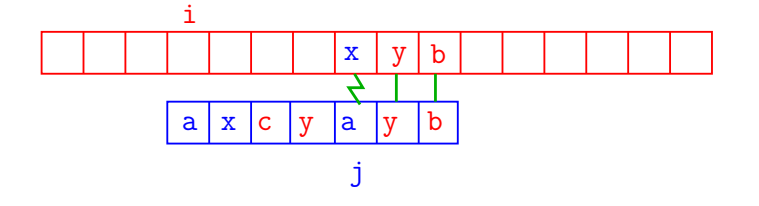

# Introdução

Problema: Dada uma string pat e uma string txt, encontrar uma (todas) ocorrência(s) de pat em txt.

### Exemplo: encontre ATTGG em:

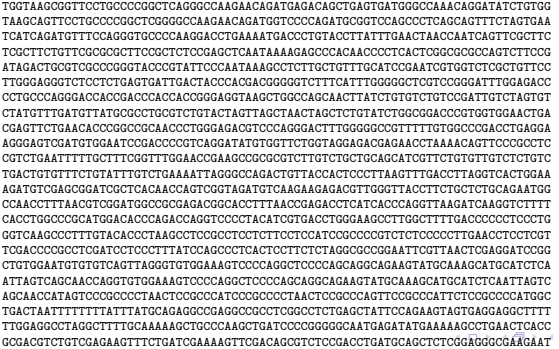

ATGGACGACACCGTCAGTGCGTCCGTCGCGCAGGCTCTCGATGAGCTGATGCTTTGGGCCGAGGACTGCCCCGAAGTCC

#### Conclusões AGGAATCGGTCAATACACTACATGGCGTGATTTCATATGCGCGATTGCTGATCCCCATGTGTATCACTGGCAAACTGTG

O consumo de tempo de search() força-bruta no pior caso é O( $(n - m + 1)m$ ).

O consumo de tempo de search() força-bruta no melhor caso é  $O(n - m + 1)$ .

Isto significa que no pior caso o consumo de tempo  $é essentialmente proportional a m n.$ 

Em geral o algoritmo é rápido e faz não mais que  $1.1 \times n$  comparações. 

# Boyer-Moore

O primeiro algoritmo de R.S. Boyer e J.S. Moore (1977) é baseado na seguinte heurística.

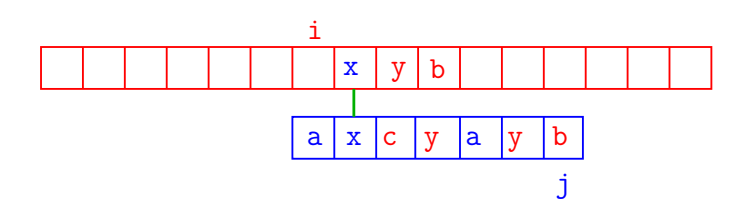

# Bad-character heuristic

Para implementar essa ideia fazemos um pré-processamento de pat, determinando para cada símbolo x do alfabeto a posição de sua última ocorrência em pat.

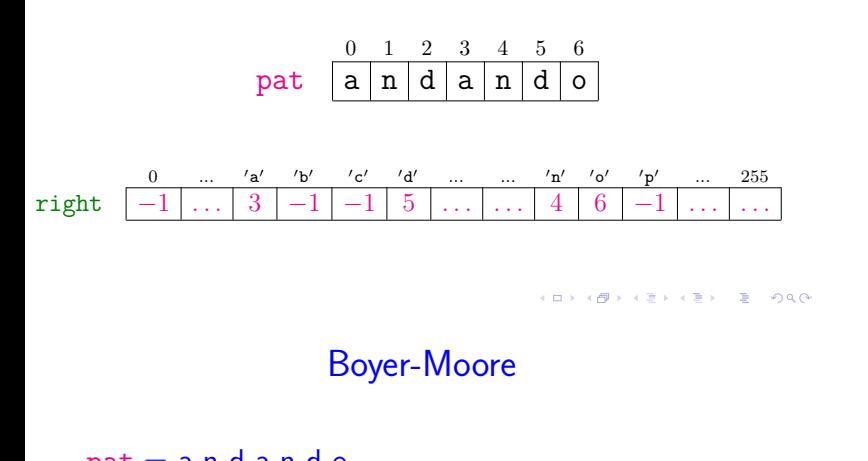

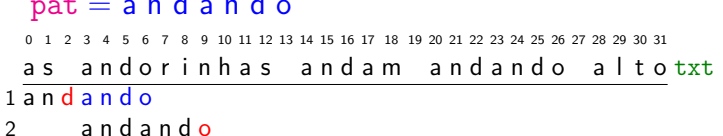

# Boyer-Moore

 $pat = a n d a n d o$ 0 1 2 3 4 5 6 7 8 9 10 11 12 13 14 15 16 17 18 19 20 21 22 23 24 25 26 27 28 29 30 31 as and or inhas and am and and o altotxt 1 and and o

# Boyer-Moore

### $pat = a n d a n d o$

0 1 2 3 4 5 6 7 8 9 10 11 12 13 14 15 16 17 18 19 20 21 22 23 24 25 26 27 28 29 30 31 as andorinhas and am and ando altotxt 1 and and o 2 a n d a n d o

3 a n d a n d o

**KORK@RKERKER E DAG** 

Boyer-Moore

# KORK@RKERKER E 1990

### Boyer-Moore

### $pat = a n d a n d o$ 0 1 2 3 4 5 6 7 8 9 10 11 12 13 14 15 16 17 18 19 20 21 22 23 24 25 26 27 28 29 30 31 as andorinhas and am and ando altotxt 1 and and o 2 a n d a n d o 3 a n d a n d o 4 a n d a n d o

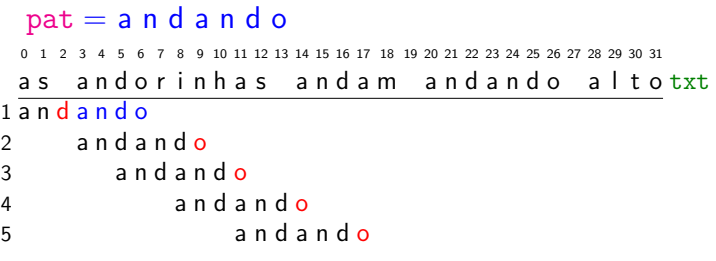

### Boyer-Moore

### $pat = a n d a n d o$

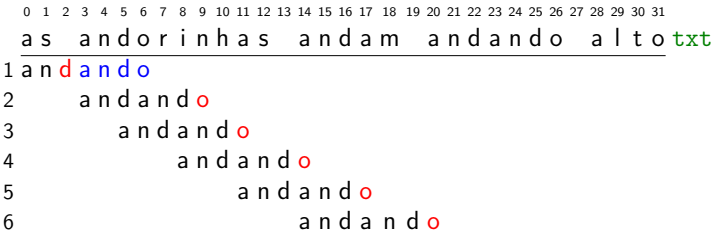

# $pat = a n d a n d o$ 0 1 2 3 4 5 6 7 8 9 10 11 12 13 14 15 16 17 18 19 20 21 22 23 24 25 26 27 28 29 30 31 as and or inhas and am and and o altotxt 1 and and o

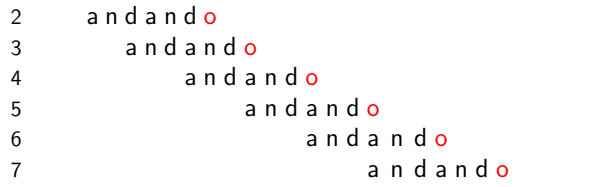

**KEY KAR KERKER E YOUN** 

### Boyer-Moore

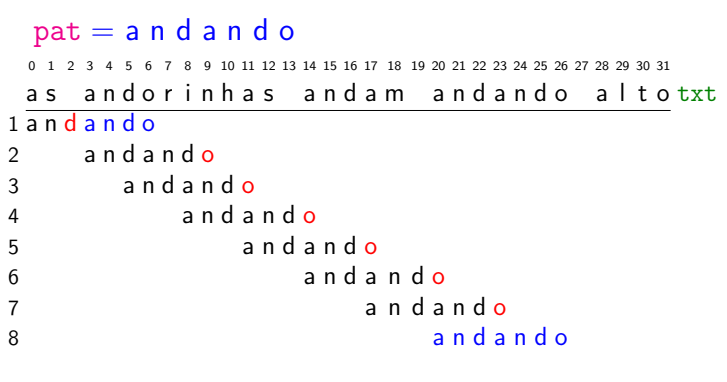

### Algoritmo KMP

Examina os caracteres de txt um a um, da esquerda para a direita, sem nunca retroceder.

Em cada iteração, o algoritmo sabe qual posição k de pat deve ser emparelhada com a próxima posição i+1 de txt.

O algoritmo KMP usa uma tabela dfa[][] que armazena os índices mágicos k.

O nome da tabela deriva da expressão deterministic finite-state automaton.

O algoritmo KMP simula o funcionamento do autômato de estados. 

 $121121212200$  $(0.125)$ 

# Conclusões

O consumo de tempo do algoritmo BoyerMoore no pior caso é  $O((n - m + 1)m)$ .

O consumo de tempo do algoritmo BoyerMoore no melhor caso é O(n*/*m).

Isto significa que no pior caso o consumo de tempo é essencialmente proporcional a mn e no melhor caso o algoritmo é **sublinear**.

# Autômato de estados determinístico (DFA)

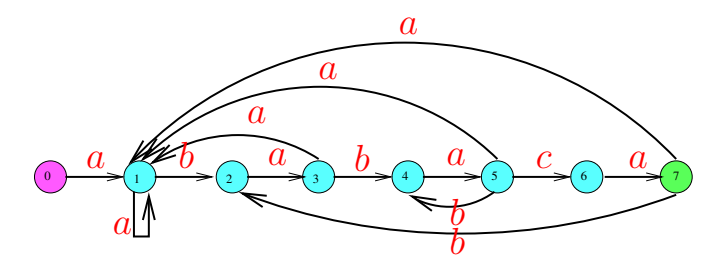

0 *. .* 7 = conjunto de estados

 $\Sigma = \{a, b, c\} =$  alfabeto

*δ* = função de transição

0 é estado inicial e 7 é estado final

# Boyer-Moore

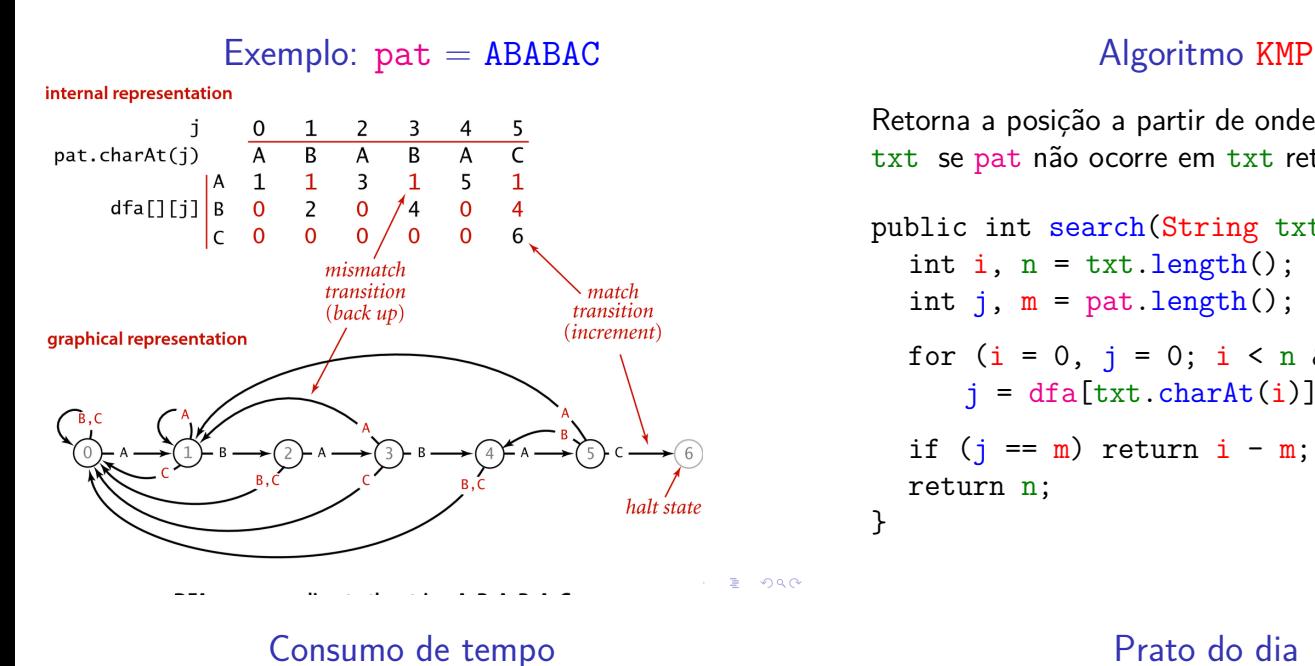

Retorna a posição a partir de onde pat ocorre em txt se pat não ocorre em txt retorna n.

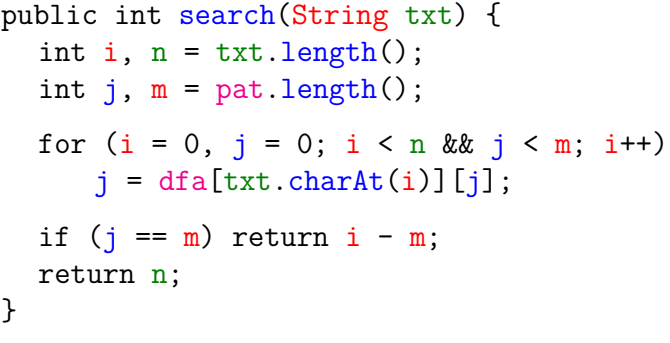

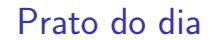

O consumo de tempo do algoritmo KMP é  $O(m + n)$ .

**Proposição**. O algoritmo KMP examina não mais que  $m + n$  caracteres.

Se levarmos em conta o tamanho do alfabeto, R, o consumo de tempo para construir o DFA é mR.

AULA 25

K □ X K @ X K 할 X X 할 X T 할 X Y Q Q Q

Que acontece se o padrão não é apenas uma string mas um conjunto de strings descrito por uma **expressão regular** como A\*|(A\*BA\*BA\*)\* ou ((A\*B|AC)D), por exemplo?

Essa generalização do problema de busca é muito importante. A solução envolve o conceito de autômato de estados não determinístico.

।<br>Internet is is to the internet

 $1511515$   $3900$ 

 $(0.125)$ 

# Expressões regulares

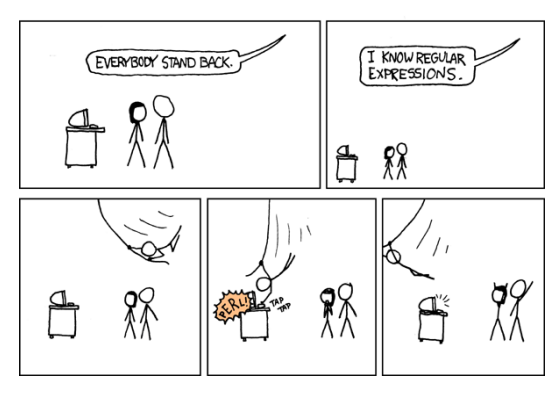

Fonte: https://xkcd.com/208/ Referências: Regular expressions (SW), slides (SW), vídeo (SW).

KORK@RKERKER E 1990

# Busca de padrões

**Problema**: Dado um conjunto L de strings, uma string txt, encontrar uma (todas) ocorrência(s) de padrões pat de L em txt.

Essa é uma generalização do problema de busca de substring.

O conjunto L será uma linguagem regular.

Linguagem regulares, mesmo infinitas, admitem uma representação bem compacta através de uma string que é uma expressão regular.

Uma expressão regular define um conjunto de strings ou padrões sobre um alfabeto.

# **Exemplos**

- ▶ concatenação: se ABC e DEF são padrões (ABCDEF) representa o padrão ABCDEF;
- $\triangleright$  ou: ((((A | E) | I) | 0) | U) ou simplesmente  $A \mid E \mid I \mid 0 \mid U$  representa os padrões vogais;
- ► fecho: (A(B\*)) ou simplesmente AB\* representa todos os padrões A, AB, ABB, ABBB, ...

### Expressões regulares

Uma string re sobre um alfabeto é **expressão regular** se é:

- $\triangleright$  a string vazia; ou
- $\triangleright$  a string formada por apenas um caractere/símbolo do alfabeto; ou
- $\triangleright$  uma string  $(re_1re_2)$  obtida através da "concatenação" de duas expressões regulares  $re_1$  e  $re_2$ ; ou
- uma string  $(re_1|re_2)$  obtida através da "*união*" de duas expressões regulares  $re_1$  e re<sub>2</sub>;
- ► uma string (re\*) obtida através do "operador fecho de Kleene".  $\mathcal{A} \otimes \mathcal{D} \otimes \mathcal{A} \otimes \mathcal{B} \rightarrow \mathcal{A} \otimes \mathcal{B} \rightarrow \mathcal{A} \otimes \mathcal{B} \rightarrow \mathcal{A} \otimes \mathcal{B} \rightarrow \mathcal{A} \otimes \mathcal{B} \rightarrow \mathcal{A} \otimes \mathcal{B} \rightarrow \mathcal{A} \otimes \mathcal{B} \rightarrow \mathcal{A} \otimes \mathcal{B} \rightarrow \mathcal{A} \otimes \mathcal{B} \rightarrow \mathcal{A} \otimes \mathcal{B} \rightarrow \mathcal{A} \otimes \mathcal{B} \rightarrow \mathcal{A} \otimes \mathcal{B}$

### Parênteses e precedência

Os parênteses em uma expressão regular podem ser omitidos.

Se isso ocorre, o cálculo é feito na ordem da precedência:

- $\blacktriangleright$  estrela/fecho;
- concatenação;
- $\blacktriangleright$  união/ou;

### KER KØR KER KER TE I ØSO

### **Exemplos**

- $\triangleright$  A(B|C)D representa ABD e ACD;
- ►  $A^*$  $(AB^*B(C|A))^*$  representa  $\epsilon$ , A, AA, AAA...
	- ABC, ABBC, ABCABC... ABA, ABBA, ABAABA. . .
	- ABA, ABBA, ABCABA. . .
	-

### Abreviaturas

É conveniente utilizarmos abreviaturas como:

- $\blacktriangleright$  " $\cdot$ ": representa qualquer caractere, AB $\cdot$ BA representa ABABA, ABBBA, ABCBA, . . .
- $\blacktriangleright$  "+": fecho um uma ou mais cópias, A+B representa AB, AAB, AAAB, AAAAB, . . .
- ► "?": zero ou uma cópia, (AB)?C\* representa C, CC, CCC, ... ABC, ABCC, ABCCC, ...
- $\leftarrow \{k\}: k \right.$ cópias,  $(AB) \{3\}$  representa ABABAB
- $\triangleright$  [ ]: conjunto, [AEIOU]  $*$  representa todos os padrões de vogais.

E muitas mais . . .

KORK@RKERKER E 1990

**KORK@RKERKER E DAG** 

# Busca de padrões

**Problema**: Dada uma expressão regular regexp e uma string txt, encontrar uma (todas) ocorrência(s) de padrões pat de regexp em txt.

### **Teorema de Kleene**

Para toda regexp existe um dfa que reconhece as strings representadas pela regexp. Para todo dfa existe uma regexp representa as strings reconhecidas pelo dfa.

# Plano

Proceder como no algoritmo KMP, dadas as strings regexp e txt:

- $\triangleright$  construir um autômato dfa que reconhece as strings em regexp;
- ► examinar os caracteres de txt andando no autômato.

**Dificuldade**: o autômato dfa pode ter um número exponencial de estados no tamanho m da regexp.

NFA:  $(A \ (B \ | C) * D) E$ 

**INDIA AREA AREA** 

### Solução

Utilizar outro tipo de autômato.

Substituir um DFA por um NFA (nondeterministic finite-state automata).

### **Teorema de Kleene**

Para toda regexp existe um nfa que reconhece as strings representadas por regexp. Para todo nfa existe uma regexp representa as strings reconhecidas por dfa.

**Boa notícia**: o autômato nfa tem m+1 estados.

### regexp para nfa

Por simplicidade, o algoritmo supõe que o primeiro caractere da regexp é '(' e o útimo é ').

nfa tem um estado para cada caractere na regexp.

Arcos vermelho correspondem a  $\epsilon$ -transições: mudamos do estado sem soletrar caractere de txt.

**Arcos pretos** correspondem a transições que mudamos de estado após soletrar um caractere de txt; como em um dfa.

Aceita se **existe** uma sequência de transições que, após soletrar todos os caracteres em txt, que termina em um estado de aceite. 

One-state-per-character NFA corresponding to the pattern  $(A \cap B \cap C) * D \cap E$ 

**DER KERKER E DAG** 

 $AB + AB + AB + BC$ 

# NFA:  $((A * B | A C) D)$

start state accept state

NFA corresponding to the pattern  $($   $(A * B | A C) D)$ 

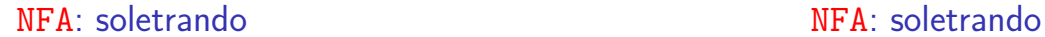

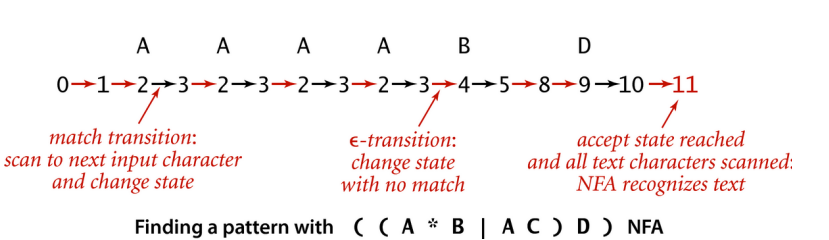

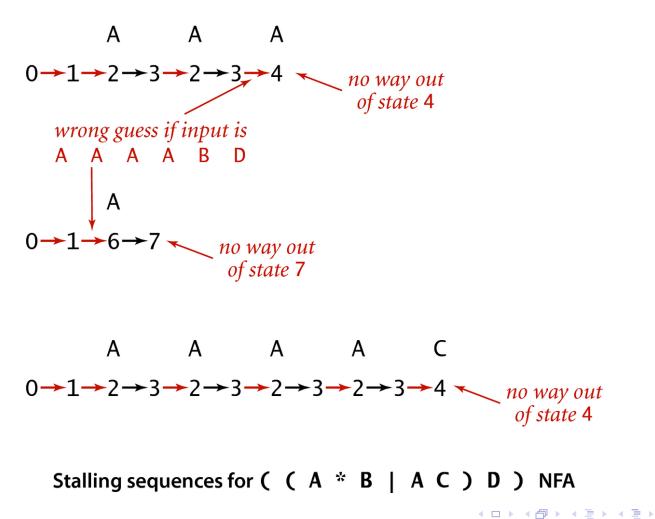

# NFA: mais estrutura

Um estado para cada caractere de regexp.

Estados correspondentes a letras tem apenas um **arco preto** saindo para o estado seguinte.

Estados correspondents a  $($ ,  $*,$   $|$ ,  $)$  têm apenas arcos vermelhos saindo.

Estados têm no máximo um **arco preto** entrando.

Rejeita se **não existe** uma sequência de transições, após soletrar todos os caracteres em txt, que termina em um estado de aceite.

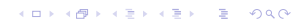

**ALLAMATION & ALA** 

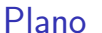

Proceder como no algoritmo KMP, dadas as strings regexp e txt:

- $\triangleright$  construir um autômato nfa que reconhece as strings em regexp;
- $\triangleright$  examinar os caracteres de txt andando no autômato.

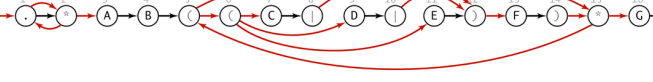

NFA:  $(* A B (( C | D | E) F) * G)$ 

NFA corresponding to the pattern  $( . * A B ( ( C | D | E) F ) * G )$ 

 $\mathbb{R}$  000

### Como determinar aceitação de uma string?

DFA⇒ soletrar txt, aplicando **transições pretas**, fácil

NFA⇒ podemos aplicar várias transições. . .

Para simular a NFA sistematicamente consideramos **todas(!)** as transições possíveis.

KID KIN KEY KEY LE LONG

### NFA simulation demo

#### Goal. Check whether input matches pattern.

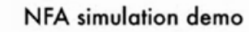

Goal. Check whether input matches pattern.

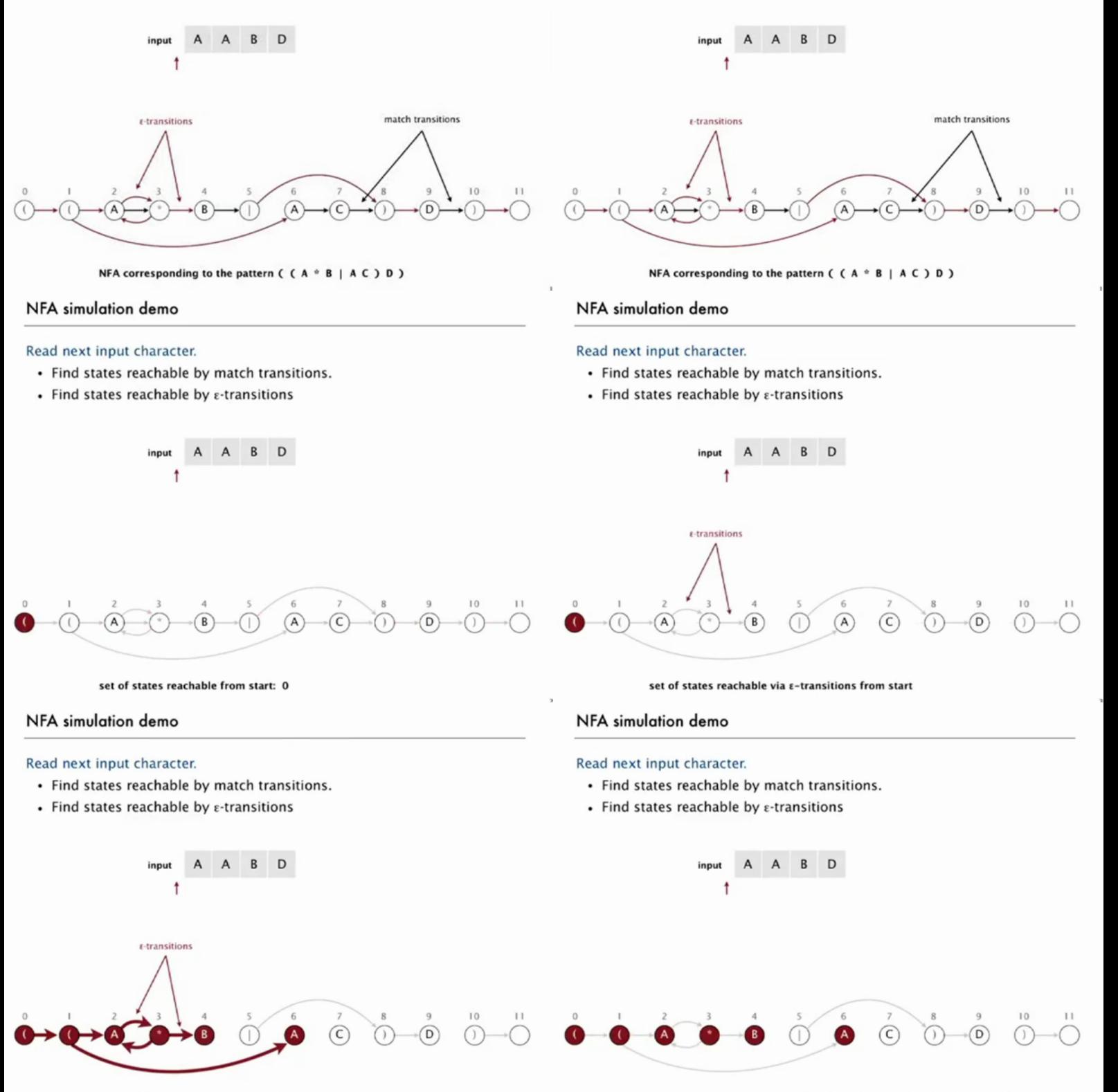

set of states reachable via  $\varepsilon$ -transitions from start

set of states reachable via  $\varepsilon$ -transitions from start: { 0, 1, 2, 3, 4, 6 }

### NFA simulation demo

#### Read next input character.

- Find states reachable by match transitions.
- Find states reachable by  $\varepsilon$ -transitions

### NFA simulation demo

### Read next input character.

- Find states reachable by match transitions.
- Find states reachable by  $\varepsilon$ -transitions

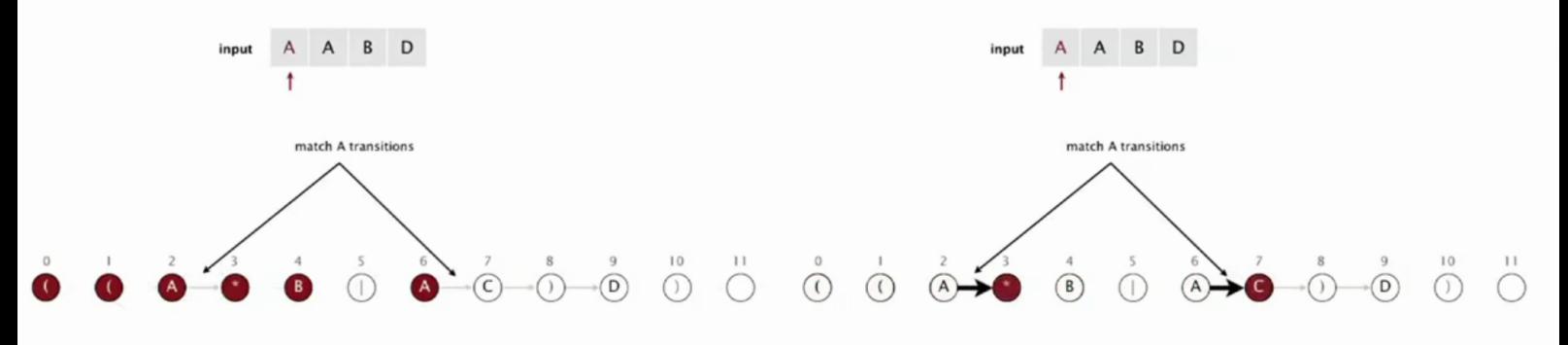

set of states reachable after matching A

### NFA simulation demo

#### Read next input character.

- Find states reachable by match transitions.
- Find states reachable by  $\varepsilon$ -transitions

innut

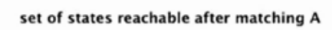

#### NFA simulation demo

#### Read next input character.

• Find states reachable by match transitions.

A

 $\ddagger$ 

 $\bullet$  Find states reachable by  $\varepsilon$ -transitions

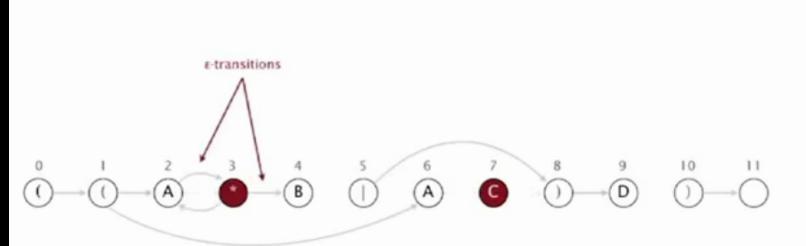

A B D

 $\ddagger$ 

set of states reachable via  $s$ -transitions after matching A

### NFA simulation demo

#### Read next input character.

- Find states reachable by match transitions.
- $\bullet$  Find states reachable by  $\varepsilon$ -transitions

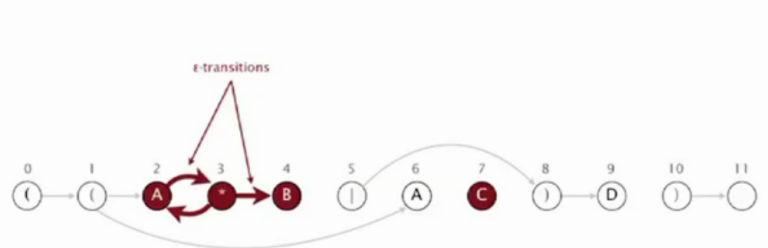

A B D

#### set of states reachable via  $\epsilon$ -transitions after matching A

### NFA simulation demo

#### Read next input character.

- Find states reachable by match transitions.
- Find states reachable by  $\varepsilon$ -transitions

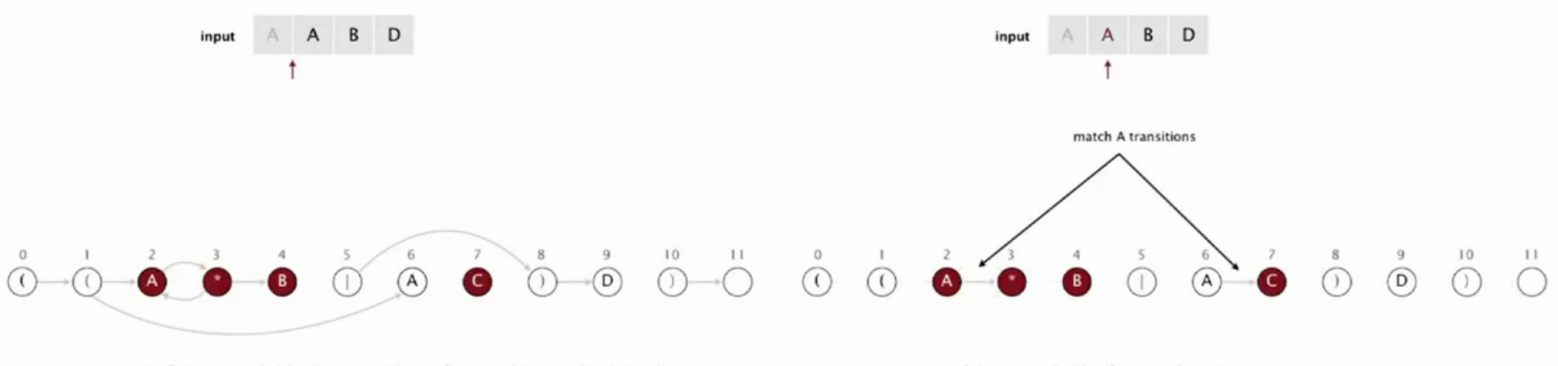

set of states reachable via  $\epsilon$ -transitions after matching A: { 2, 3, 4, 7 }

set of states reachable after matching A A

#### NFA simulation demo NFA simulation demo Read next input character. Read next input character. • Find states reachable by match transitions. • Find states reachable by match transitions. • Find states reachable by *ε*-transitions • Find states reachable by *ε*-transitions input  $A$   $A$   $B$   $D$ B D  $\ddot{\phantom{1}}$  $\ddot{\uparrow}$  $t$ -transitions  $\overline{O}$  $\circledcirc$  $\odot$  $(B)$  $\odot$  $(A)$  $\circled{c}$  $(B)$  $\left( c\right)$  $\sqrt{D}$  $\alpha$  $\alpha$  $(A)$  $(A)$ set of states reachable after matching A A: { 3 } set of states reachable via ε-transitions after matching A A NFA simulation demo NFA simulation demo Read next input character. Read next input character. • Find states reachable by match transitions. • Find states reachable by match transitions. - Find states reachable by  $\varepsilon$ -transitions • Find states reachable by  $\varepsilon$ -transitions input B D AA B D innut  $\ddagger$  $\ddagger$  $\epsilon$ -transitions  $\mathcal{C}$  $\left( \widehat{A}\right)$  $\sqrt{c}$ ெ  $\mathbb{A}$ set of states reachable via  $s$ -transitions after matching A A set of states reachable via s-transitions after matching A A: (2, 3, 4) NFA simulation demo NFA simulation demo Read next input character. Read next input character. • Find states reachable by match transitions. • Find states reachable by match transitions. - Find states reachable by  $\varepsilon$ -transitions - Find states reachable by  $\varepsilon$ -transitions  $B$  $\mathsf D$  $\mathsf{B}$  $\mathsf D$

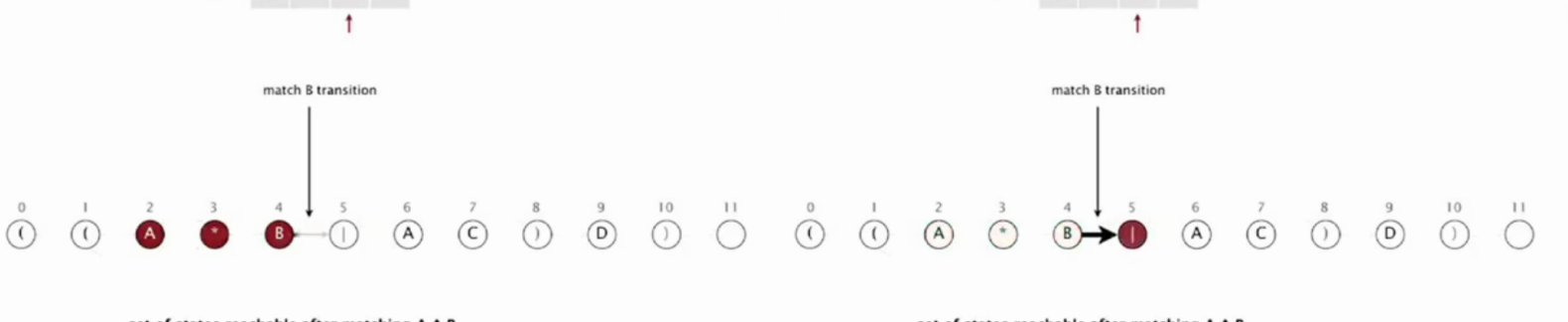

set of states reachable after matching A A B

#### set of states reachable after matching A A B

### NFA simulation demo

### Read next input character.

• Find states reachable by match transitions.

### NFA simulation demo

### Read next input character.

• Find states reachable by match transitions.

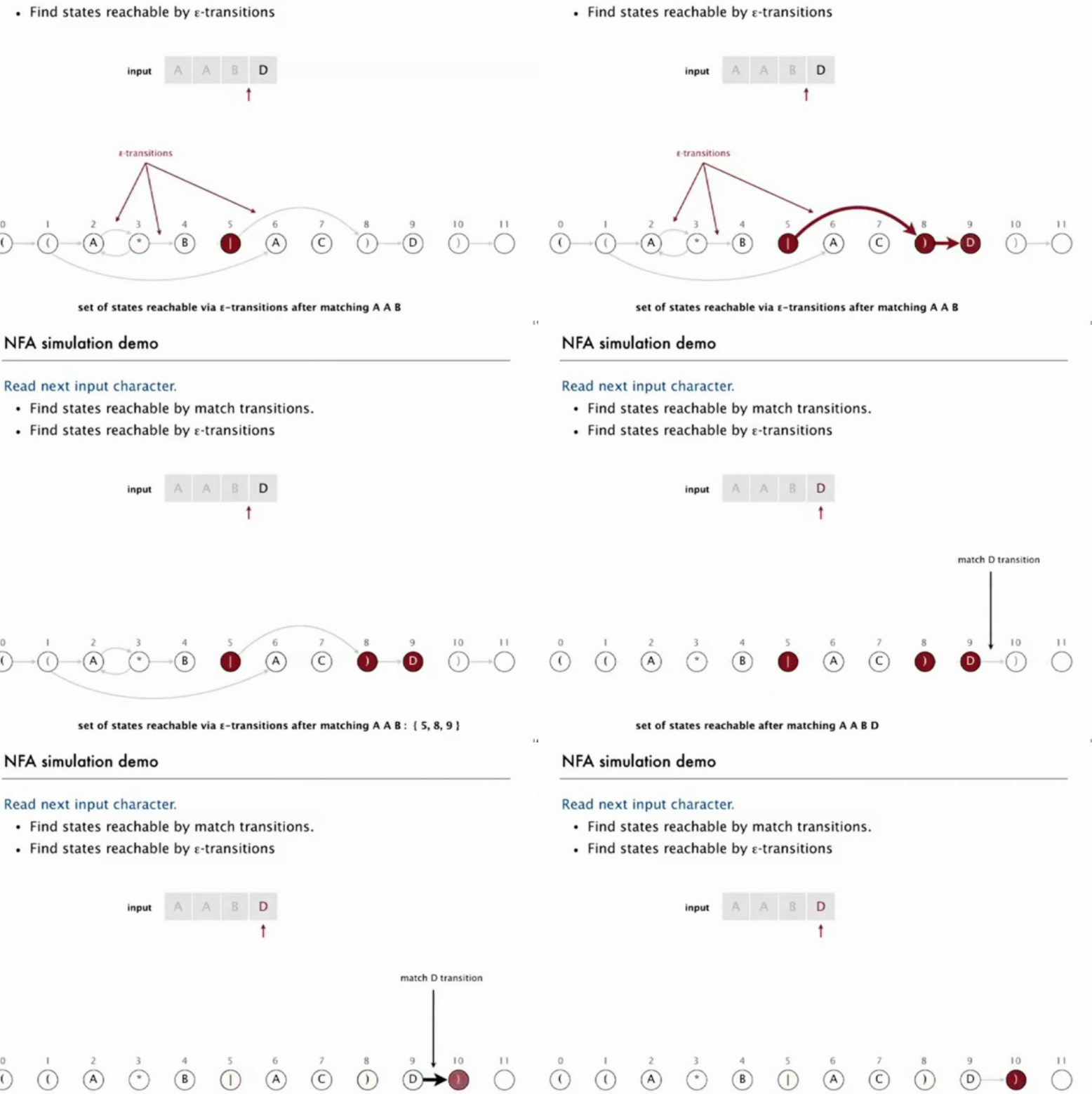

set of states reachable after matching A A B D

set of states reachable after matching A A B D : { 10 }

#### NFA simulation demo

### Read next input character.

• Find states reachable by match transitions.

Cada vértice i corresponde a um caractere re[j].

**KORK SERVER STRAGE** 

 $\bullet$  Find states reachable by  $\varepsilon$ -transitions

#### NFA simulation demo

### Read next input character.

- Find states reachable by match transitions.
- $\bullet$  Find states reachable by  $\varepsilon$ -transitions

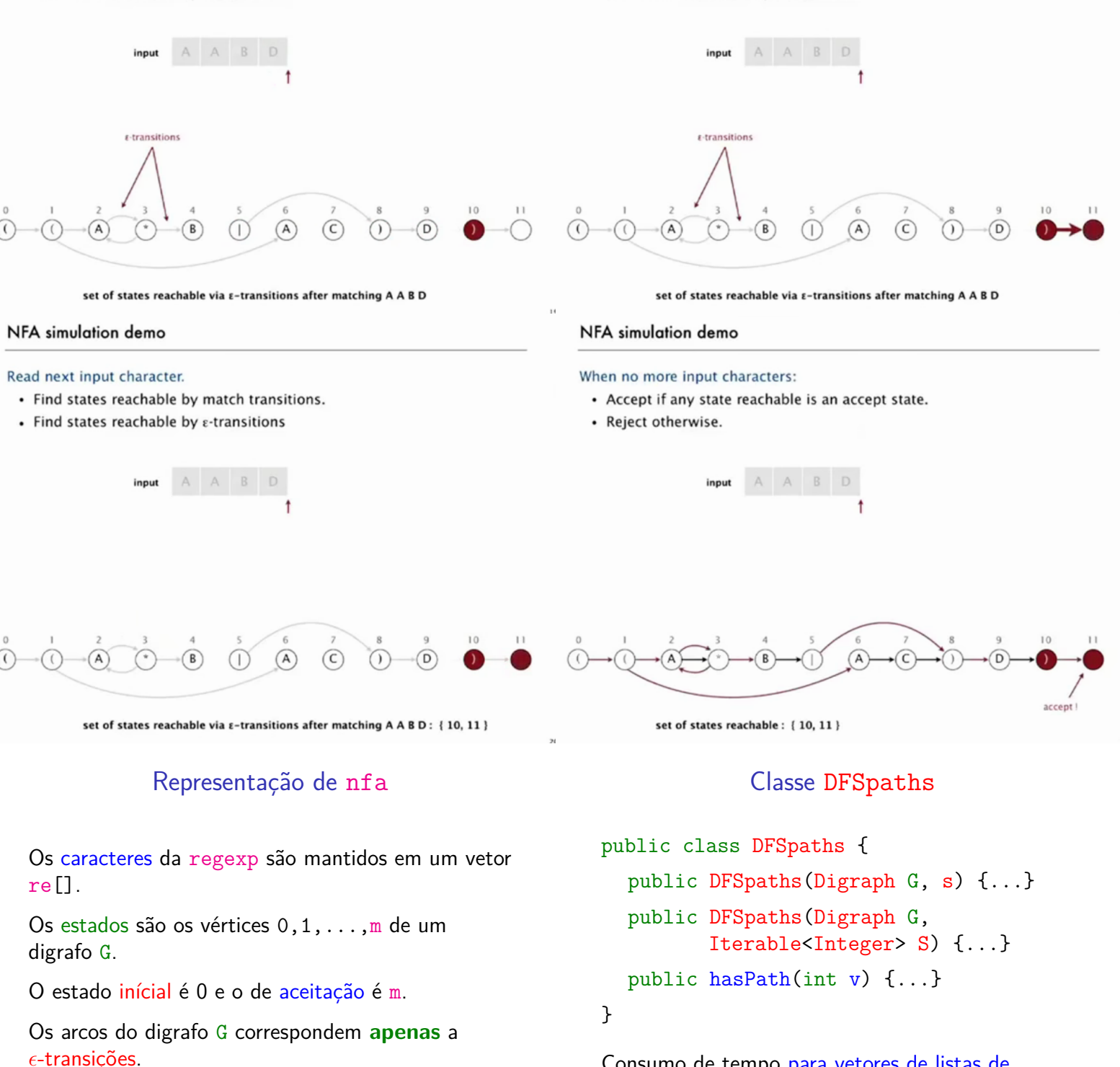

Consumo de tempo para vetores de listas de adjacência é  $O(V + E)$ .

Como a construção do nfa garante que  $E \leq 2m$ temos que esse consumo de tempo é  $O(m)$ .

### Classe NFA: esqueleto

```
public class NFA {
  // digrafo das transições epsilon
  private Digraph G;
  // expressão regular
  private String re;
  // number of caracteres em re
  private final int m;
  public NFA(String regexp) {...}
  public boolean recognizes(String txt)
  {...}
```
### NFA: recognizes()

Decide se o string txt pertence a linguagem determinada pela expressão regular re.

```
public boolean recognizes(String txt) {
  int i, n = \text{txt.length}();
  DFSpaths dfs = new DFSpaths(G, 0);
  Bag<Integer> pc = new Bag<Integer>();
  for (int v = 0; v < G.V(); v^{++})
      if (dfs.hasPath(v)) pc.add(v);
```
### NFA: recognizes()

```
for (i = 0; i < n; i++) {
  Bag<Integer> match= new Bag<Integer>();
  for (int v : pc) {
     if (v == m) continue;
     if (re[v] == txt.charAt(i)|| \text{ re}[v] == ',')match.add(v+1);}
  dfs = new DFSpaths(G, match);
  pc = new Bag<Integer>();
  for (int v = 0; v < G.V(); v++)if (dfs.hasPathTo(v)) pc.add(v);
}
```

```
NFA: recognizes()
```

```
// verifica se aceita
  for (int v: pc)
     if (v == m) return true;
  return false;
}
```
Conclusão

O consumo de tempo de recognizes() para decidir se um string txt de comprimento n pertence a linguagem determinada por uma expressão regular regexp de comprimento m é proporcional a nm.

### Construção do nfa

Inclua um estado para cada caractere na regexp mais um estado de aceitação.

Metacaracteres: ( ) \* . |

Concatenação: na nfa corresponde a uma simples transição para o estado seguinte; a transição saindo de metacaracteres é uma  $\epsilon$ -transição.

Parenteses: acrescente uma  $\epsilon$ -transição para o estado seguinte.

KORK@RKERKER E 1990

# Construção do nfa

NFA: fecho single-character closure

closure expression

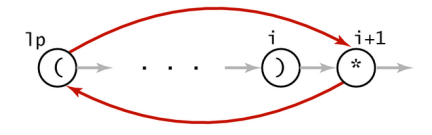

 $G.addEdge(1p, i+1);$  $G.addEdge(i+1, 1p);$ 

fecho: um \* ocorre depois de um caractere ou de um fecha parênteses.

Depois de um caractere acrescente  $\epsilon$ -transições para e do caractere.

Depois de um parênteses acrescente  $\epsilon$ -transições para o correspondente abre parênteses.

Acrescente uma  $\epsilon$ -transição para o estado seguinte.

*ARTICLES E ABO* 

# Construção do nfa

ou: temos  $(re_1|re_2)$  onde re<sub>1</sub> e re<sub>2</sub> são expressões regulares.

Acrecente uma  $\epsilon$ -transição de ( para o estado depois de |.

Acrecente uma  $\epsilon$ -transição de | para o estado de ).

Acrecente uma  $\epsilon$ -transição de ) para o estado seguinte.

 $200$ 

### NFA construction demo

### Left parenthesis.

NFA construction demo

- Add  $\epsilon$ -transition to next state.
- Push index of state corresponding to ( onto stack.

stack stack  $\odot$ 

 $((A * B | AC) D)$ 

 $(A * B | A C) D)$ 

 $\circ$ 

 $200$ 

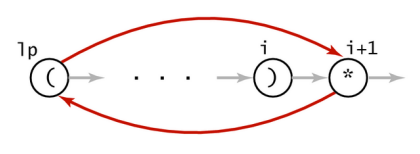

 $G.addEdge(1p, i+1);$  $G.addEdge(i+1, 1p);$ 

or expression

or 1p

 $G.addEdge(1p, or+1);$ G.addEdge(or, i);

**NFA construction rules** 

### NFA construction demo

#### Left parenthesis.

- Add  $\varepsilon$ -transition to next state.
- Push index of state corresponding to ( onto stack.

### NFA construction demo

NFA construction demo

• Add  $\epsilon$ -transition to next state.

Left parenthesis.

### Left parenthesis.

- $\bullet$  Add  $\epsilon$ -transition to next state.
- Push index of state corresponding to ( onto stack.

 $\Omega$ 

### $(A * B | AC) D)$

### NFA construction demo

- Left parenthesis.
- Add ε-transition to next state.
- Push index of state corresponding to ( onto stack.

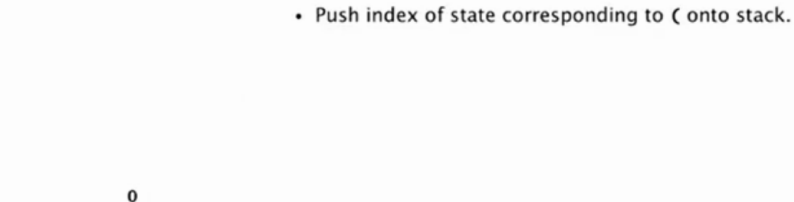

 $\bigodot$ 

stack

stack

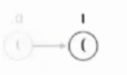

 $(A * B | A C) D)$ 

#### NFA construction demo

#### Alphabet symbol.

- Add match transition to next state.
- Do one-character lookahead:
- add  $\varepsilon$ -transitions if next character is \*.

 $\overline{\Omega}$ 

 $(A * B | A C) D)$ 

 $(A * B | AC) D)$ 

#### NFA construction demo

#### Alphabet symbol.

- Add match transition to next state.
- Do one-character lookahead:
- add  $\varepsilon$ -transitions if next character is \*.

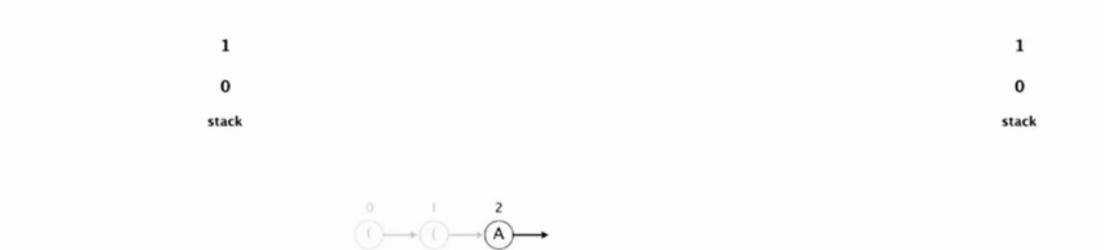

 $\overline{\mathbb{C}}$  $\Omega$ 

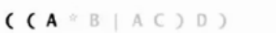

 $( (A * B | A C) D)$ 

 $\bf{0}$ stack

 $\bf{0}$ 

stack

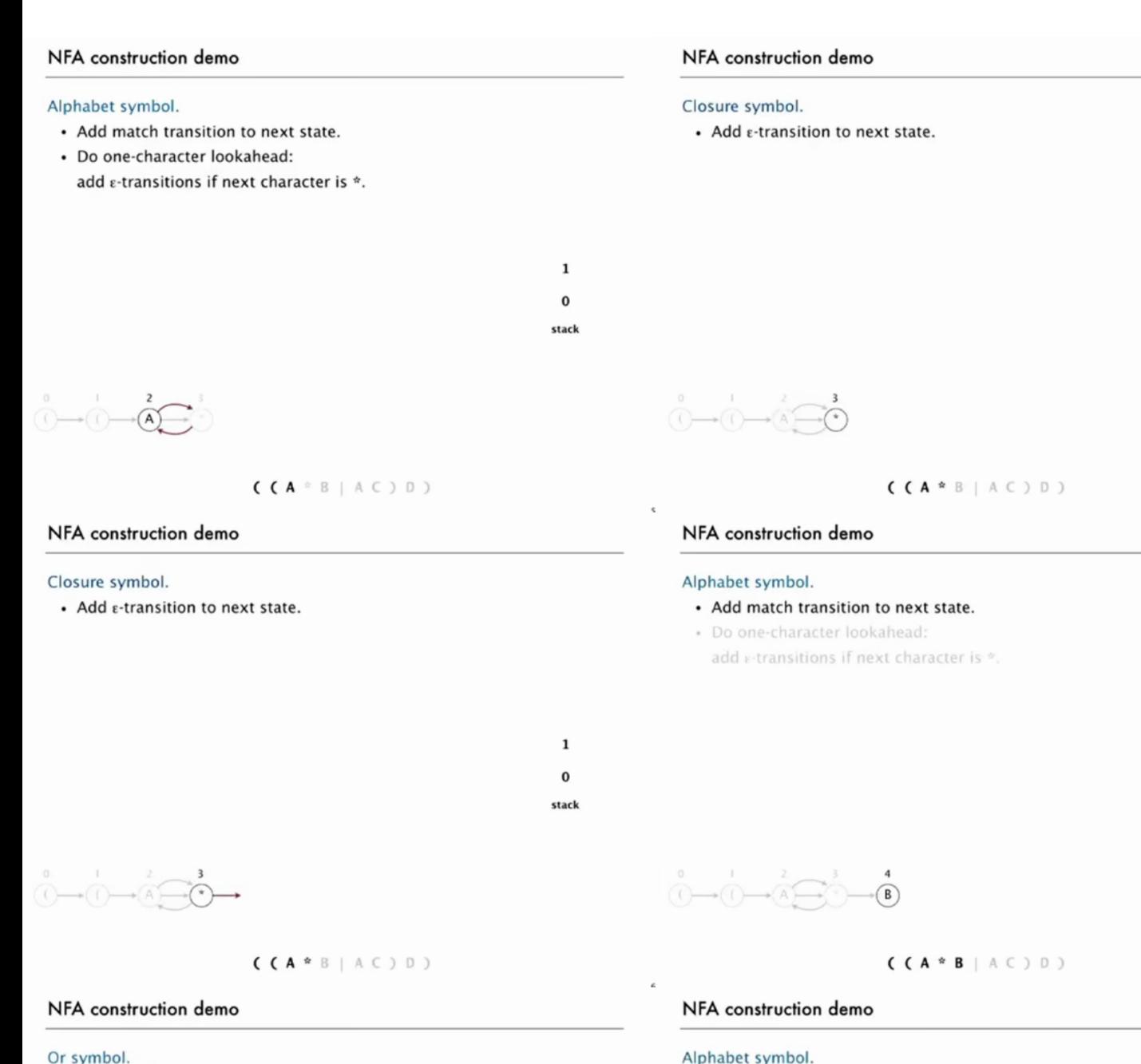

### Or symbol.

• Push index of state corresponding to | onto stack.

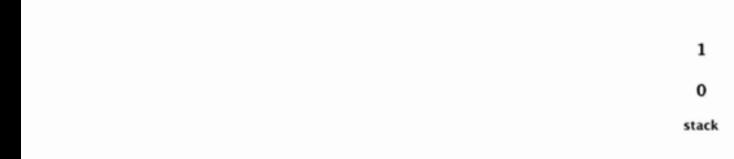

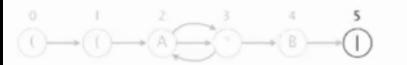

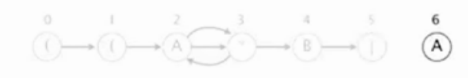

• Add match transition to next state. · Do one-character lookahead:

add estransitions if next character is \*.

 $( (A * B | A C) 0 )$ 

 $( (A * B | A C) D)$ 

 $\mathbf{1}$ 

 $\bf{0}$ 

stack

 $\mathbf 1$ 

 $\mathbf 0$ 

stack

5

 $\mathbf{1}$ 

 $\mathbf 0$ 

stack

### NFA construction demo

#### Alphabet symbol.

- Add match transition to next state.
- · Do one-character lookahead: add e-transitions if next character is \*.

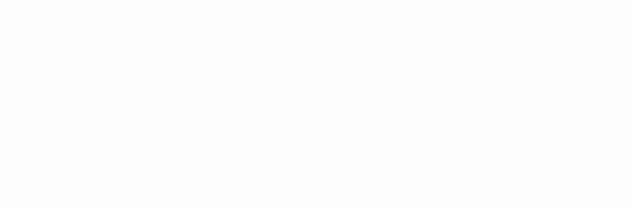

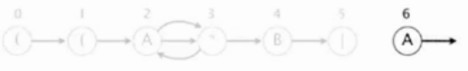

### $(CA * B | A C) D)$

### NFA construction demo

#### Right parenthesis.

- Add  $\epsilon$ -transition to next state.
- Pop corresponding ( and possibly intervening |; add  $\varepsilon$ -transition edges for or.
- · Do one-character lookahead: add e-transitions if next character is \*.

 $\mathbf 1$  $\mathbf{0}$ stack

 $\overline{\phantom{a}}$ 

5

 $\mathbf{1}$ 

 $\Omega$ 

stack

 $\begin{picture}(150,10) \put(0,0){\line(1,0){10}} \put(15,0){\line(1,0){10}} \put(15,0){\line(1,0){10}} \put(15,0){\line(1,0){10}} \put(15,0){\line(1,0){10}} \put(15,0){\line(1,0){10}} \put(15,0){\line(1,0){10}} \put(15,0){\line(1,0){10}} \put(15,0){\line(1,0){10}} \put(15,0){\line(1,0){10}} \put(15,0){\line(1,0){10}} \put(15,0){\line($ 

### $( (A * B | AC) \cup )$

### NFA construction demo

#### Right parenthesis.

- Add  $\epsilon$ -transition to next state.
- Pop corresponding ( and possibly intervening |; add  $\epsilon$ -transition edges for or.
- · Do one-character lookahead: add *E*-transitions if next character is \*.

 $\overline{\mathbf{5}}$  $\mathbf 1$  $\bf{0}$ stack

 $A \rightarrow B \rightarrow C \rightarrow D$ 

### NFA construction demo

### Alphabet symbol.

- Add match transition to next state.
- · Do one-character lookahead: add e-transitions if next character is \*.

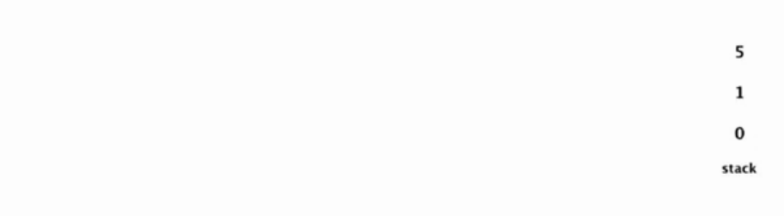

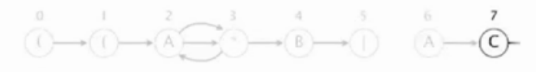

 $( (A * B | AC) D)$ 

 $\overline{\phantom{a}}$ 

 $\mathbf{1}$ 

 $\bf{0}$ 

stack

 $\bf{0}$ 

stack

#### NFA construction demo

#### Right parenthesis.

- $\bullet$  Add  $\epsilon$ -transition to next state.
- Pop corresponding ( and possibly intervening |; add  $\varepsilon$ -transition edges for or.
- » Do one-character lookahead:
- add e-transitions If next character is \*.

 $( (A * B | AC) \cup )$ 

### NFA construction demo

#### Right parenthesis.

- Add  $\epsilon$ -transition to next state.
- Pop corresponding ( and possibly intervening |; add  $\epsilon$ -transition edges for or.

 $\rightarrow \overset{1}{(\bigcap\rightarrow \overset{2}{\longleftrightarrow }\overset{3}{\longleftrightarrow }\overset{4}{\longleftrightarrow }\overset{5}{\longleftrightarrow }\overset{6}{\longrightarrow }\overset{6}{\longrightarrow }\overset{6}{\longleftrightarrow }\overset{6}{\longrightarrow }\overset{6}{\longrightarrow }\overset{6}{\$ 

· Do one-character lookahead: add *E*-transitions if next character is \*.

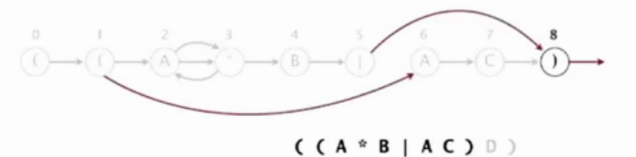

 $((A * B | AC) \cup$ 

### NFA construction demo

#### Alphabet symbol.

- Add match transition to next state.
- · Do one-character lookahead: add estransitions if next character is \*.

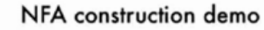

### Alphabet symbol.

 $\bf{0}$ 

- Add match transition to next state.
- · Do one-character lookahead: add *E*-transitions if next character is \*.

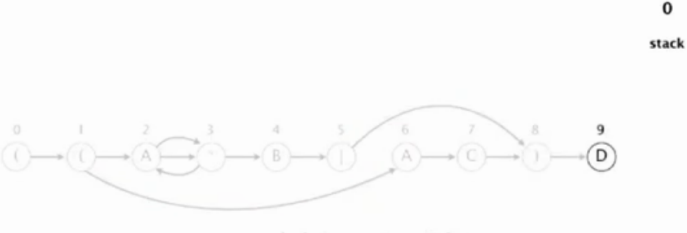

### $( (A * B | AC) D)$

### NFA construction demo

#### Right parenthesis.

- Add  $\epsilon$ -transition to next state.
- Pop corresponding ( and possibly intervening |; add  $\varepsilon$ -transition edges for or.
- · Do one-character lookahead: add &-transitions if next character is \*.

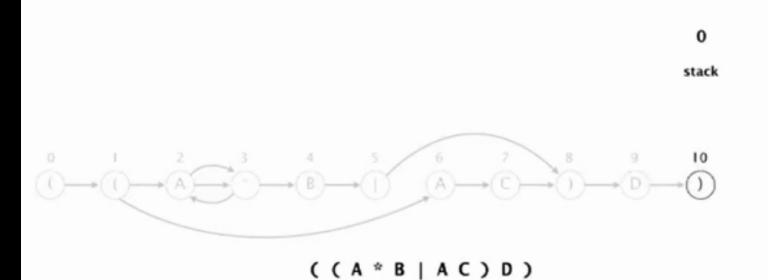

NFA construction demo

### End of regular expression.

• Add accept state.

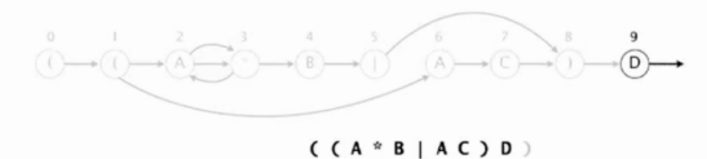

 $\bf{0}$ 

stack

#### NFA construction demo

#### Right parenthesis.

- Add  $\epsilon$ -transition to next state.
- Pop corresponding ( and possibly intervening |; add  $\epsilon$ -transition edges for or.
- · Do one-character lookahead: add *s*-transitions if next character is \*.

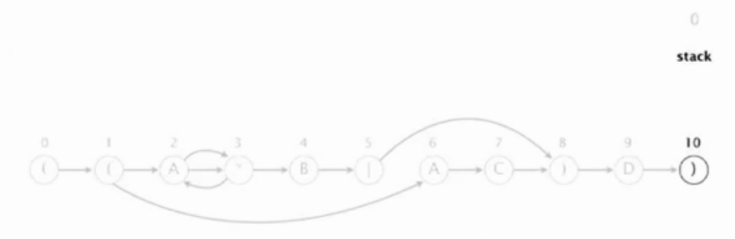

 $( (A * B | AC) D)$ 

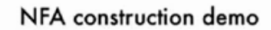

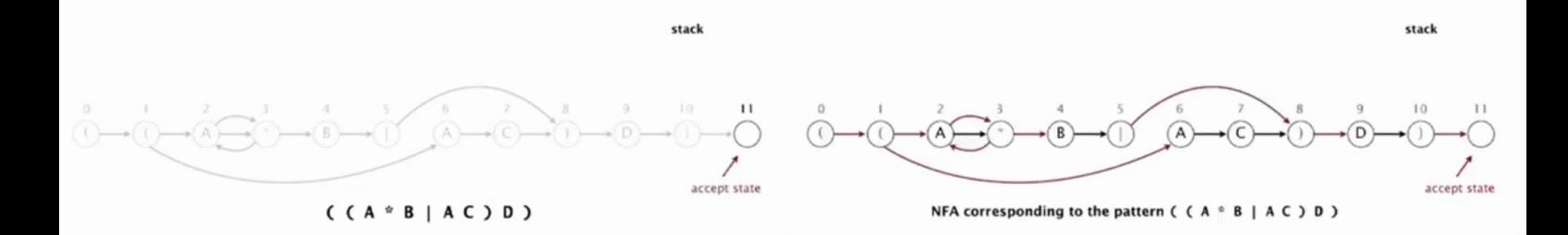

### NFA: construtor

```
public NFA(String regexp) {
  re = regexp.toCharArray();
  m = re.length;
  Stack<Integer>ops=new Stack<Integer>();
  G = new Digraph(m+1);for (int i = 0; i < m; i++) {
      int lp = i;if (re[i] == '('|| \text{ re}[i] == '||')ops.push(i);
```
# NFA: construtor

```
for (int i = 0; ...else if (re[i] == ')') {
       int or = ops.pop();
       if(re[or] == '|') {
          lp = ops.pop();G.addEdge(lp, or+1);
          G.addEdge(or, i);
       }
       else if(re[or] == '(')lp = or;}
```
**KERK@RKERKER E 1090** 

### NFA: construtor

```
// fecho: usa um caractere lookahead
if (i < m-1 && re[i+1] == '*') {
   G.addEdge(1p, i+1);G.addEdge(i+1, lp);
}
if (re[i] == '()|| re[i] == '*'
   || re[i] == ')')
   G.addEdge(i, i+1);}
```
KER KØR KER KER TE I ØSO

### GREP

O clássico cliente grep para reconhecimento de padrões.

}

```
public class GREP {
  public static void main(String[] args){
     String regexp = "(. * " + args[0] + ". *)";
     NFA nfa = new NFA(regexp);
     while (StdIn.hasNextLine()) {
         String txt= StdIn.readLine();
         if (nfa.recognizes(txt))
            StdOut.println(txt);
     }
  }
}
```
Conclusão

O consumo de tempo e espaço para construir um NFA correspondente a uma regexp de comprimento m é proporcional a m.

Conclusão

Dada um expressão regular regexp de comprimento m representando uma linguagem L e um texto  $\text{txt}$  de comprimento  $n$  o consumo de tempo de GREP para reconhecer as linhas de txt que contêm uma substring pat em L é proporcional a nm.

KID KARA KERKER E 1990

# Comentários

### O utilitário grep parece construir um dfa e não um nfa.

Vejam o arquivo dfasearch.c que está no diretório glibc ou baixem o fonte do grep da página https://www.gnu.org/software/grep.

# Mais comentários

A página Regular expressions do algs4 tem alguns comentários interessantes sobre bibliotecas com implementação de busca por expressões regulares.

Segundo essa página a busca em várias dessas bibliotecas utiliza uma algoritmo backtracking que pode consumir tempo exponencial.

Os exemplos a seguir, copiados da página do algs4 são devidos ao método

public boolean matches(String regexp) da classe String do Java.

### 

# Mais comentários

História

java Validate "(a|aa)\*b" aaaaaaaaaaaaaaaaaaaaaaaaaaaaaac 1.6 seconds java Validate "(a|aa)\*b" aaaaaaaaaaaaaaaaaaaaaaaaaaaaaaaac 3.7 seconds java Validate "(a|aa)\*b" aaaaaaaaaaaaaaaaaaaaaaaaaaaaaaaaaac 9.7 seconds java Validate "(a|aa)\*b" aaaaaaaaaaaaaaaaaaaaaaaaaaaaaaaaaaaac 23.2 seconds java Validate "(a|aa)\*b" aaaaaaaaaaaaaaaaaaaaaaaaaaaaaaaaaaaaaac 62.2 seconds java Validate "(a|aa)\*b" aaaaaaaaaaaaaaaaaaaaaaaaaaaaaaaaaaaaaaaac 161.6 seconds KID KORKA ER KER I ET KORO

# Mais referências

### Mais algumas referências da hora.

- ▶ Regular Expression Matching Can Be Simple And Fast (but is slow in Java, Perl, PHP, Python, Ruby, ...) por Russ Cox;
- $\triangleright$  Building a RegExp machine por Dmitry Soshnikov;

### História

### 1961: Ken Thompson cientista da computação, hacker,

popularizou o uso de regexps:

- $\rightharpoonup$  grep e
- $\blacktriangleright$  análise léxica

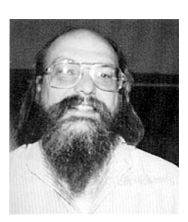

**KORK@RKERKER E DAG** 

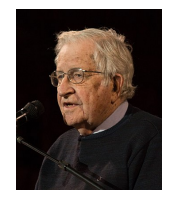

matemático,

regulares

1951: Stephen Kleene

inventou expressões

1956: Noam Chomsky linguista, filósofo, ativista político. . . definiu a hierarquia de Chowsky: expressões regulares são reconhecidas por dfas

-<br>K □ X K @ X K 공 X X 공 X - 공 - 6) Q Q Q

KORK@RKERKER E 1990

# Comentários finais

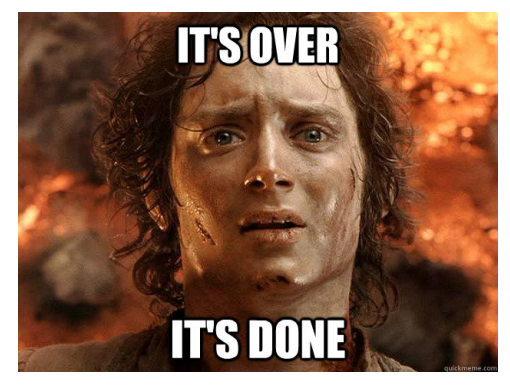

Fonte: http://www.quickmeme.com/

MACO323 – Edição 2019

*ALCOHOL: A BALLARY* 

 $= 0.00$ 

### MAC0323

MAC0323 **foi** uma disciplina introdutória em:

**Projeto de algoritmos**: BFS, DFS, heurísticas, pré-processamento, aleatorização, redimensionamento, move to front, Dijkstra, Kosaraju, Knuth, Morris e Pratt, Rabin e Karp, Boyer e Moore, Run-length enconding, Huffman, Burrows-Wheeler, Lempel, Ziv, Welch, radix-sort, LSD, MSD , 3-way string quicksort, prefix doubling, A-estrela, DFA, NFA. que nasceram de aplicações cotidianas em ciência da computação:

Pausa para nossos comerciais

Livro Nossa referência básica foi o livro

> $SW = Sedgewick & Wayne$ , Algorithms, 4th Editions http://algs4.cs.princeton.edu/

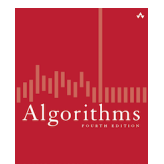

Notas de aula de Paulo Feofiloff baseadas no livro Algorithms

http://www.ime.usp.br/˜pf/estruturas-de-dados.

# MAC0323

MAC0323 **foi** uma disciplina introdutória em:

**Estruturas de dados**: bags, stacks, queues, heaps, leftist heaps, Tries, TSTs, BSTs, árvores rubro-negras, hashing com encadeamento, hashing com sondagem linear, skip-lists, union-find, digrafos, grafos.

que nasceram de aplicações cotidianas em ciência da computação:

Pausa para nossos comerciais

 $\blacktriangleright$  EP15: 23/JUN

- Prova 3: terca-feira,  $25/JUN$
- $\triangleright$  Prova Sub: média das provinhas

Algoritmos no próximo semestre:

- ▶ MAC0338 Análise de Algoritmos
- ► MAC0315 Otimização Linear
- ▶ MAC0328 Algoritmos em Grafos
- ▶ MAC0414 Autômatos, Computabilidade e **Complexidade**

KORK@RKERKER E 1990

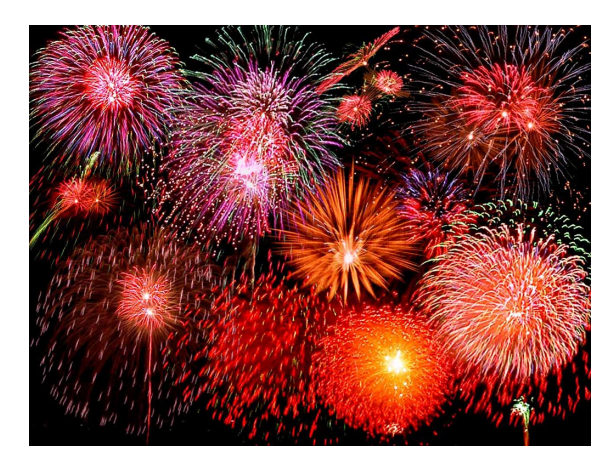

Fonte: http://dawallpaperz.blogspot.com.br/

 $\langle \langle \sigma \rangle \rangle \langle \sigma \rangle \langle \langle \sigma \rangle \rangle \langle \langle \sigma \rangle \rangle \langle \sigma \rangle$